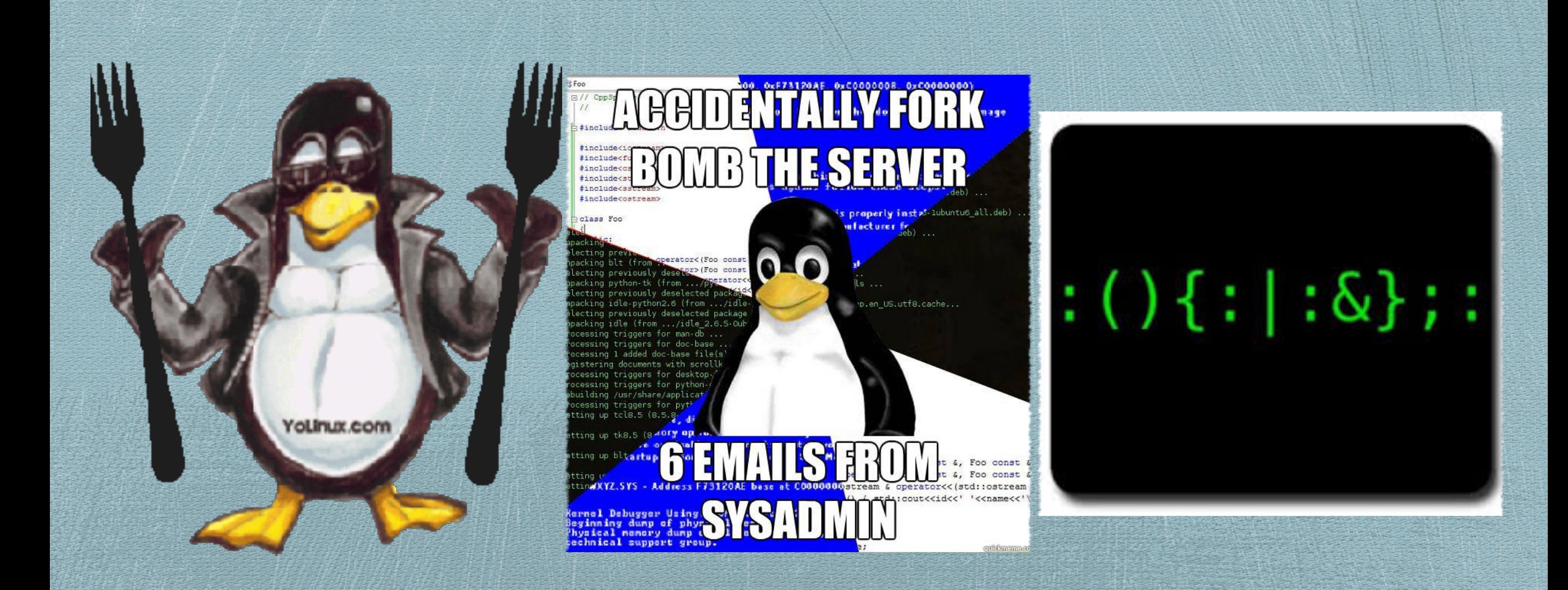

# CSCI3150 Week 4 Tutorial

*Calvin, Kam Ho Chuen (hckam @ cse)*

*2016*

1

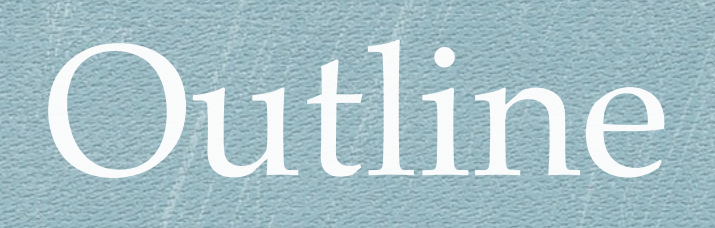

\* Recap: What's C?

Knowing about process

Let's fork()!

Process Execution - exec()

Wait! - wait() & waitpid()

# Recap: What's C?

{

}

### Hope you still remember how to code in C..

#include <stdio.h> Header

**int** main(**int** argc,**char**\* argv[])

printf("Hello World!\n"); **return** 0; Main Function

# Knowing about process

- In order to identify a process, we need to find its process pid (pid).
- By using ps and top, we can check the status of processes
- To terminate (send signals) to them, use kill().
- Check out previous labs/man page for details.

# Knowing about process - PID

### We can use a function getpid() to get the PID of the current process.

```
/*	LetsFork/fork1.c	*/
#include <stdio.h>
#include <sys/types.h>
#include <unistd.h>
int main(int argc, char *argv[])
{	
  printf("Before Fork, My PID: [%d]\n",getpid());
 	fork();	
 printf("After Fork, My PID: [%d]\n",getpid());
 return 0;	
}
```
# Let's fork!

We create a process by a system call fork(). After calling, it will split into two: original process (parent) and new process (child).

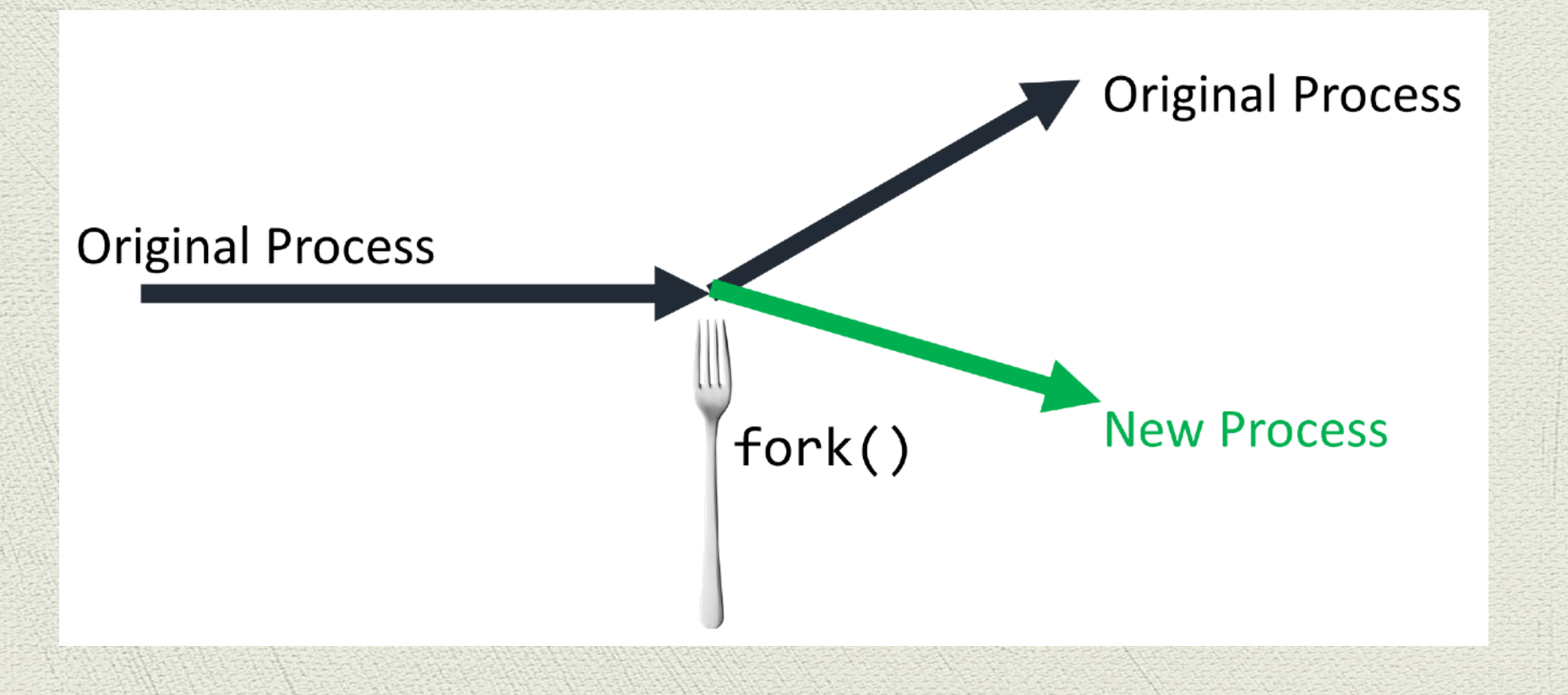

## Let's fork! First fork()

### Take a note of the following code:

```
/*	LetsFork/fork1.c	*/
#include <stdio.h>
#include <sys/types.h>
#include <unistd.h>
int main(int argc, char *argv[])
{
```
}

```
printf("Before Fork, My PID: [%d] \n\infty", getpid());
	fork();	
printf("After Fork, My PID: [%d]\n",getpid());
return 0;
```
## Let's fork! - Behaviour of fork()

- 1. The child process will be spawned after fork.
- 2. The child will continue executing the code after fork() is returned, not from the beginning.
- 3. The parent still continues executing the same program.

## Let's fork! Parents & Childs

### Then how can we know about which is parent and which is child?

```
/*	LetsFork/fork2.c	*/
#include <stdio.h>
#include <unistd.h>
#include <sys/types.h>
int main(int argc, char* argv[]) {
    int res;
    printf("Before fork():PID[%d]\n",getpid());
    res = fork();printf("The value of res is %d\n", res);
    if(res == 0) {
        printf("I am child! PID: [%d]\n",getpid());
    				}	
    else {
        printf("I am parent! PID: [%d]\n",getpid());
				}	
    printf("Program Terminated!\n");
    				return 0;	
}
```
## Let's fork! Parents & Childs

#### Remember that:

- For the parent, the return value of fork() is the *PID of the new child*.
- For the child, the return value of fork() is zero.

# Let's fork! Let's try this

For the following code, what are the printouts respectively?

}

```
/* LetsFork/fork ex.c */
#include <stdio.h>
#include <unistd.h>
int main(int argc, char *argv[]){
     				printf("A\n");	
     				fork();	
     				printf("B\n");	
     				fork();	
     				printf("C\n");	
     				return 0;
```
# Let's fork! Let's try this

Which one is more powerful (should be disastrous)?

> while(fork()); vs while(1)  $\{$  fork();  $\}$

## Process Execution

We can invoke external programs by using  $exec*().$ 

It has a series of family members.

Let's try!

## Process Execution - First exec example

/\* Exec/execl.c \*/ #include <stdio.h> #include <unistd.h>

{ 

}

```
int main(int argc, char* argv[])
```

```
printf("Using *execl* to exec ls -l...n");
				execl("/bin/ls","ls","-l",NULL);	
printf("Program Terminated\n");
				return 0;
```
14

### "Once you go exec(), you never go back"

It will not return to the original program, codes are changed to the new one.

## Process Creation - Environment Variable

- In the shell the environment variables are a set of strings that stores the settings.
- E.g. \$PATH, \$HTTP\_PROXY.
- You use them extensively in assignment 1 :P

### Process Creation - Environment Variable

```
/*	Exec/env.c	*/
#include <stdio.h>
int main(int argc,char *argv[], char* envp[])
{		
    int i;
    for (i = 0; envp[i]; i++)\{								printf("[%d]:	%s\n",i,envp[i]);	
				}		
    				return 0;	
}
```
## Process Creation: exec\*() family

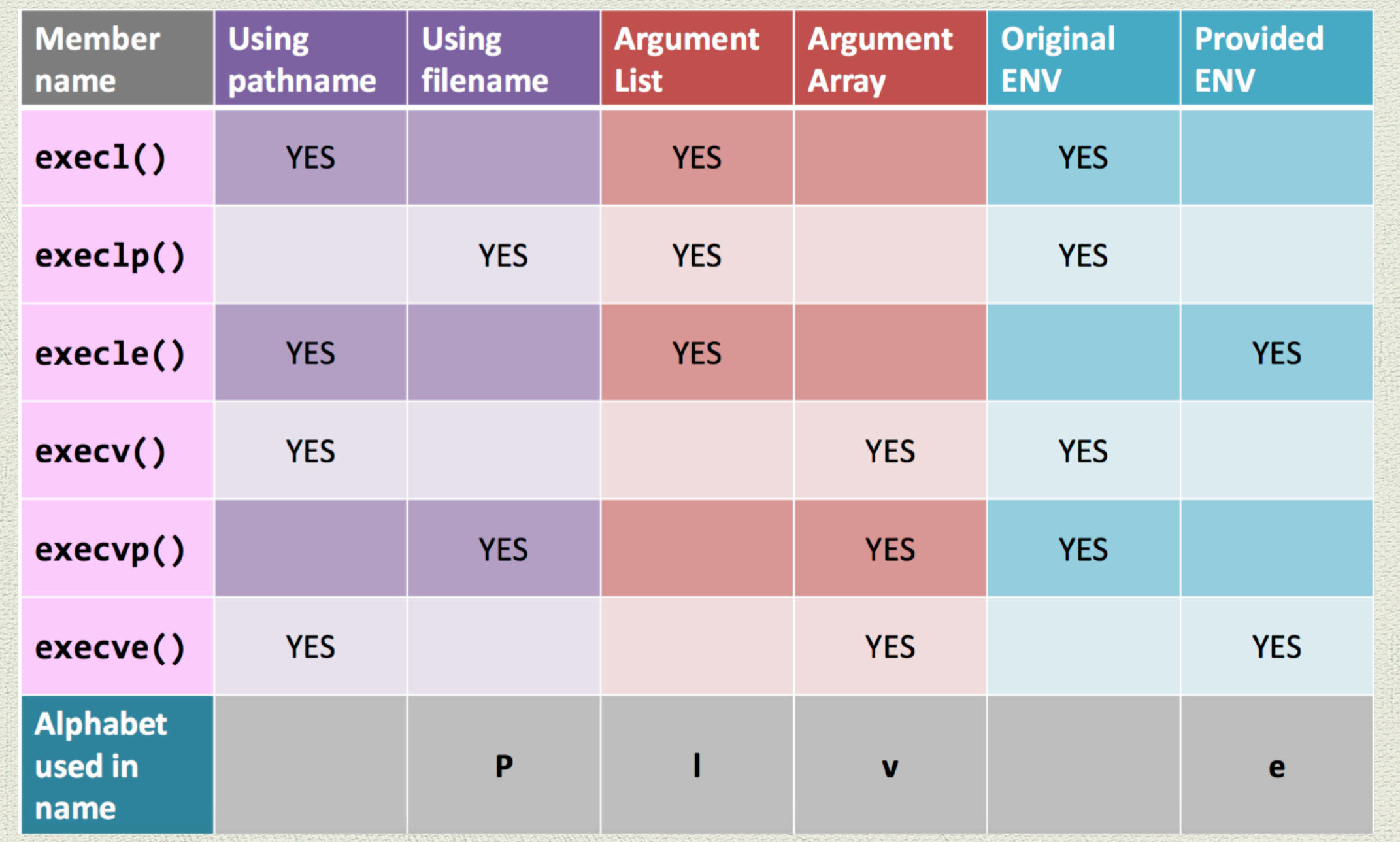

### Process Creation: exec\*() family

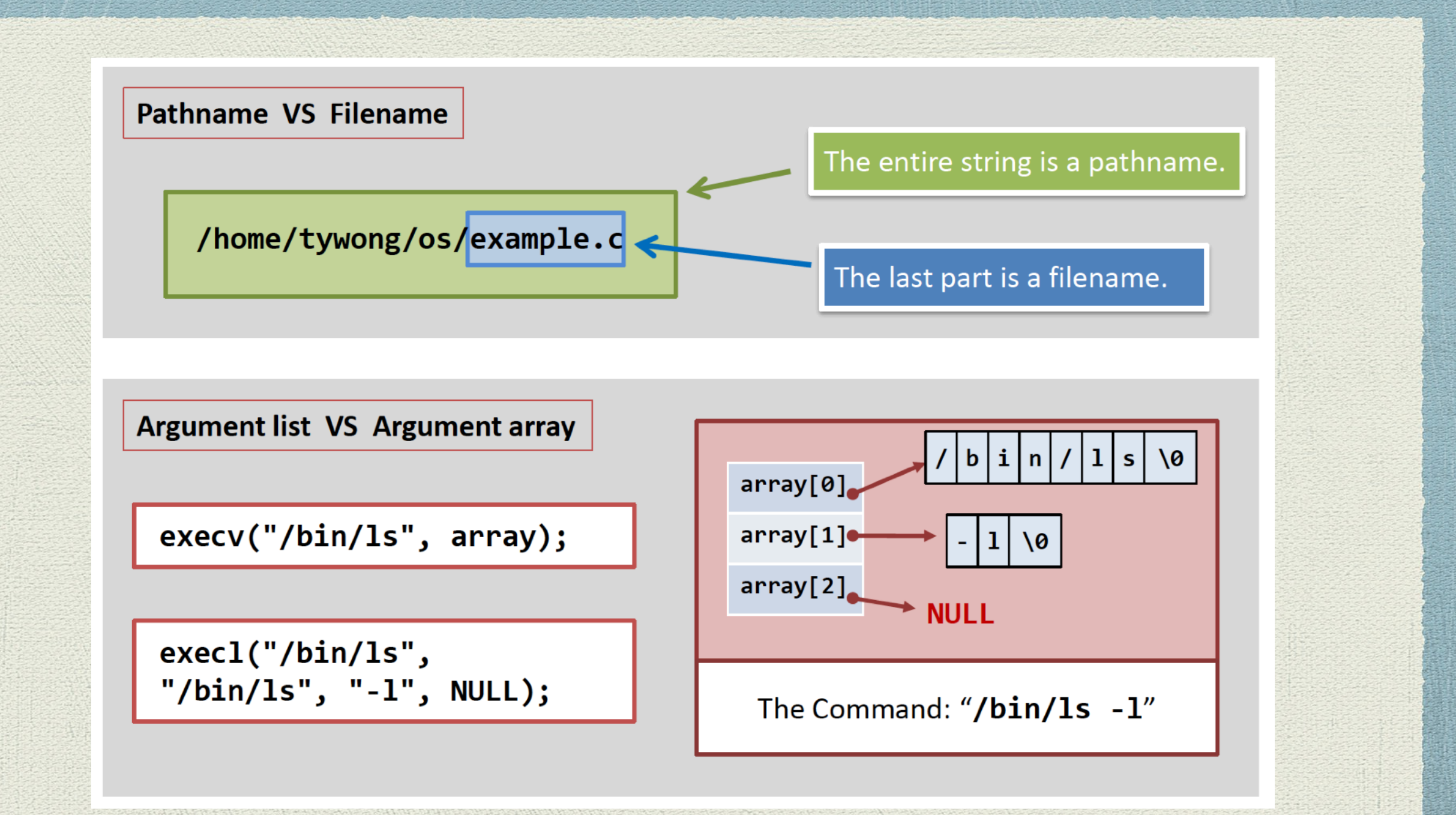

### Process Creation: Error Handling

- If exec\*() fails to invoke the program, it **WILL RETURN** to the original code and **CONTINUE** execution.
- Return Value: -1, errno is set.

### Process Creation: Error Handling

```
/* Exec/exec error.c */
#include <stdio.h>
#include <unistd.h>
#include <errno.h>
int main(int \arg c, char *argv[])
```
{ 

<u>}</u>

```
printf("Try to execute lss\n");
execl("/bin/lls","lls",NULL);
printf("execl returned! errno is \lceil %d\rceil \n\mid n", errno);
perror("The error message is :");
				return 0;
```
# Wait! Problem 1

### Let's look at the following code:

```
/* Wait/problematic.c */
#include <stdio.h>
#include <unistd.h>
#include <stdlib.h>
```

```
int main(int argc, char *argv[])
{	
    printf("Before fork...\n");
    if(fork() == 0){
         printf("Hello World!\n");
         								exit(0);	
    				}	
 printf("After fork..\n");
 return 0;	
}
```
## Wait! Problem 1

The order of execution is non-deterministic, i.e. it is random.

We should have something to "pause" the parent and let the child run.

# Wait! sleep()

### sleep() is a system call to make the process "sleeps" for a period of time.

# Wait! sleep()

}

```
/*	Wait/sleep.c	*/
#include <stdio.h>
#include <unistd.h>
#include <stdlib.h>
int main(int argc, char *argv[]) {
    printf("Before fork...\n");
    if(fork() == 0)				{	
         printf("Hello World!\n");
        exit(0);}
    				sleep(1);	
    printf("After fork...\n");
    				return 0;
```
## Wait! Problem 2 Zombies!

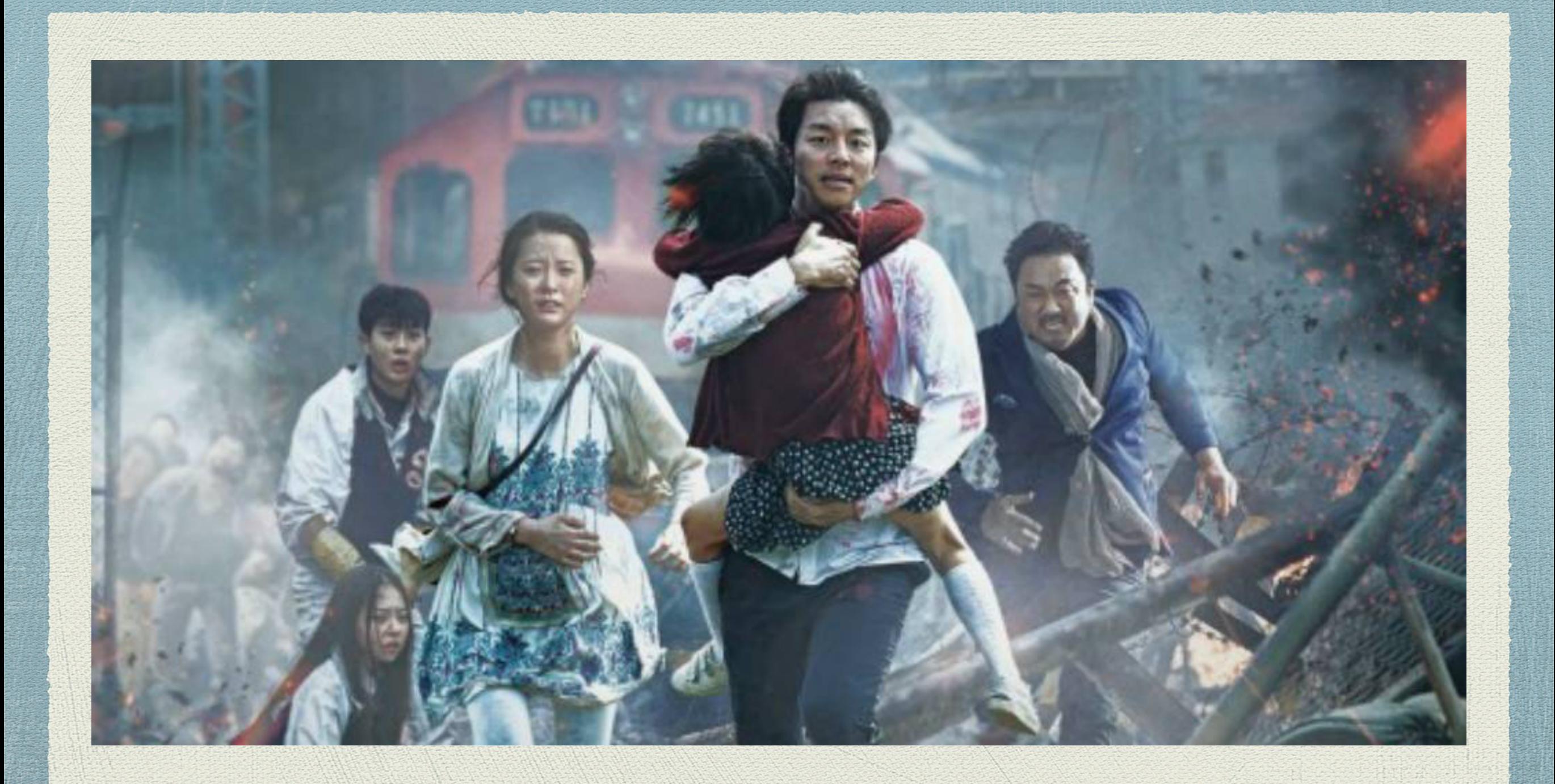

## Wait! Problem 2 Zombies!

```
/* Wait/problematic2.c */
#include <stdio.h>
#include <unistd.h>
int main(int argc, char *argv[]) {
    while(1) {
         printf("Press Enter to execute ls");
         while(getchar() != '\n');
         if('fork()) {
              												execl("/bin/ls","ls",NULL);	
								}	
         else {
              												sleep(1);	
								}	
     				}	
    				return 0;	
<u>}</u>
```
## Wait! Zombie

- If the parent is not aware of the terminated child, the child will still remains in the system. (ignoring SIGCHLD).
- It contains nothing but occupies one pid. (Think if there are lots of them…).
- Using wait() can solve the problem!

# Wait! wait()

```
/* Wait/wait.c */#include <stdio.h>
#include <unistd.h>
#include <sys/types.h>
#include <sys/wait.h>
int main(int argc, char *argv[]){
    while(1) {
         printf("Press Enter to execute ls");
         while(getchar() != '\n');
         if('fork()) {
             												execl("/bin/ls","ls",NULL);		
								}		
         else {
            											wait(NULL);		
								}		
   			}	
    				return 0;	
}
```
# Wait! waitpid()

- waitpid() is an advanced version of wait().
- It can tell you more about status of the children.

pid\_t waitpid(pid\_t pid, int \*status, int options);

**PID that you wants to wait**

**Behaviour of waitpid()**

**Pointer that stores the status of the child**

# Wait! waitpid()

```
#include <stdio.h>
#include <unistd.h>
#include <sys/types.h>
#include <sys/wait.h>
#include <stdlib.h>
int main(int argc, char *argv[]) {
    int pid;
    int status;
    if(!(pid = fork())')printf("My PID: %d\n",getpid());
        								exit(0);		
				}	
    				waitpid(pid,&status,WUNTRACED);	
    if(WIFEXITED(status)) {
         printf("Exit Normally\n");
        printf("Exit status: %d\n",WEXITSTATUS(status));
    				}		
    else {
        printf("Exit NOT Normal\n");
    				}		
    				return 0;}
```
# Wait! waitpid()

- waitpid() has several **macros** for showing children's status.
- WIFEXITED(status) is to check whether the child exits normally (by exit() or return). (a.k.a. not exit by an interrupt).
- WEXITSTATUS(status) is to get the exit status (return value) of the child. Note that it only contains least significant 8 bits.

## Exercise

Try to write code to combine the uses of them to execute ls in a new process properly (without zombie!).

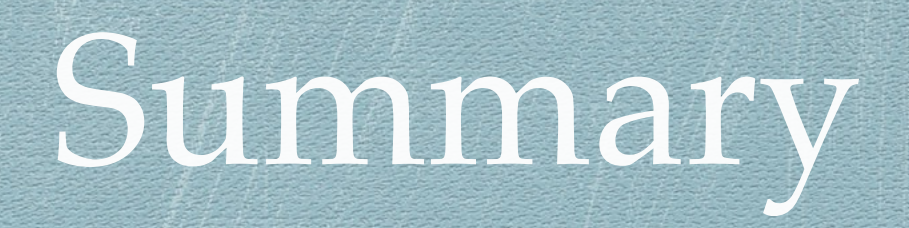

### Knowing about the process, getpid()

#### Fork, exec, wait calls.

# See you in next tutorial!

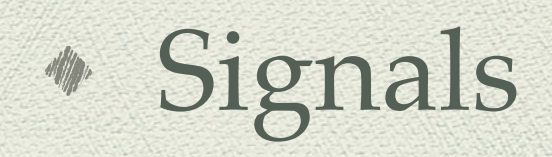

#### Remaining parts for assignment 2!

### Good Luck to your assignment 1 :P